# Package 'QUALYPSO'

October 24, 2023

<span id="page-0-0"></span>Type Package Date 2023-10-24 License GPL-3 Title Partitioning Uncertainty Components of an Incomplete Ensemble of Climate Projections Version 2.3 Author Guillaume Evin [aut, cre] Maintainer Guillaume Evin <guillaume.evin@inrae.fr> Imports MASS, expm, Rfast, stats, graphics, grDevices Description These functions use data augmentation and Bayesian techniques for the assessment of single-member and incomplete ensembles of climate projections. It provides unbiased estimates of climate change responses of all simulation chains and of all uncertainty variables. It additionally propagates uncertainty due to missing information in the estimates. - Evin, G., B. Hingray, J. Blanchet, N. Eckert, S. Morin, and D. Verfaillie. (2019) [<doi:10.1175/JCLI-D-18-0606.1>](https://doi.org/10.1175/JCLI-D-18-0606.1). Depends  $R$  ( $>= 2.10$ ) Encoding UTF-8 LazyData true RoxygenNote 7.2.3 NeedsCompilation no Repository CRAN

Date/Publication 2023-10-24 07:30:02 UTC

# R topics documented:

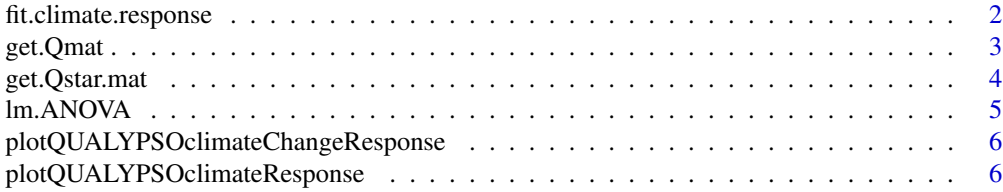

# <span id="page-1-0"></span>2 fit.climate.response

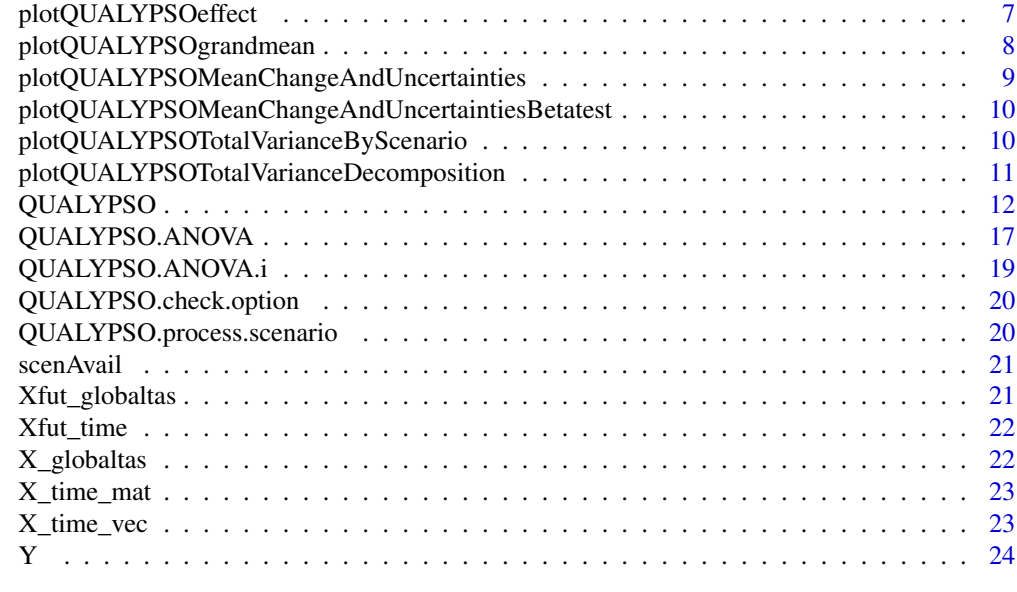

#### **Index** [25](#page-24-0)

<span id="page-1-1"></span>fit.climate.response *fit.climate.response*

# Description

Fit trends for each simulation chain of an ensemble of nS projections. Each simulation chain is a time series of nY time steps (e.g. number of years).

# Usage

fit.climate.response(Y, args.smooth.spline, Xmat, Xfut, typeChangeVariable)

# Arguments

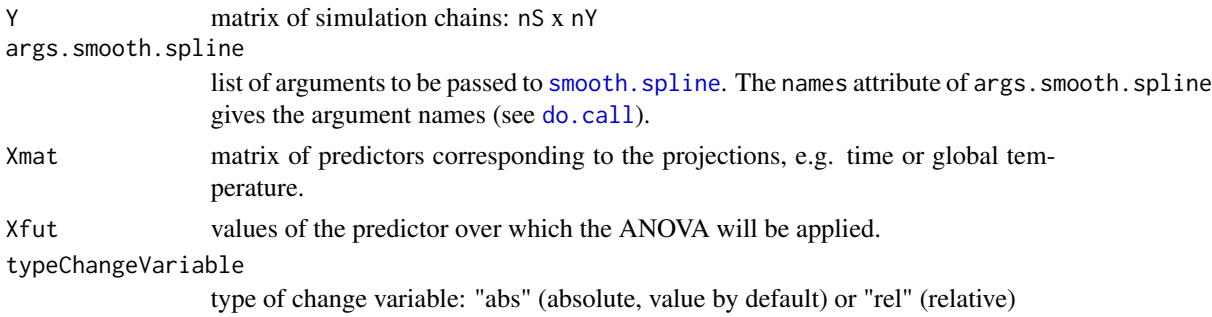

## Details

See [QUALYPSO](#page-11-1) for further information on arguments indexReferenceYear and typeChangeVariable.

#### <span id="page-2-0"></span>get.Qmat 3

## Value

list with the following fields for each simulation chain:

- YStar: nS x nY, change variable
- phiStar: nS x nF, climate change responses
- etaStar: nS x nY, deviation from the climate change response due to the internal variability, for Xmat
- phi: nS x nF, raw trends obtained using [smooth.spline](#page-0-0)
- climateResponse: output from [smooth.spline](#page-0-0)
- varInterVariability: scalar, internal variability component of the MME

#### Author(s)

Guillaume Evin

## References

Evin, G., B. Hingray, J. Blanchet, N. Eckert, S. Morin, and D. Verfaillie (2020) Partitioning Uncertainty Components of an Incomplete Ensemble of Climate Projections Using Data Augmentation. Journal of Climate. J. Climate, 32, 2423–2440. <doi:10.1175/JCLI-D-18-0606.1>.

get.Qmat *get.Qmat*

#### Description

Provide matrix Q derived from a matrix Q\* of Helmert contrasts:

$$
Q = Q^*(Q^{*T}Q^*)^{-1/2}
$$

See Eq. A6 in Evin et al., 2019.

#### Usage

get.Qmat(p)

#### Arguments

p integer

## Value

matrix p x p matrix

#### Author(s)

Guillaume Evin

## <span id="page-3-0"></span>References

Evin, G., B. Hingray, J. Blanchet, N. Eckert, S. Morin, and D. Verfaillie (2020) Partitioning Uncertainty Components of an Incomplete Ensemble of Climate Projections Using Data Augmentation. Journal of Climate. J. Climate, 32, 2423–2440. <doi:10.1175/JCLI-D-18-0606.1>.

get.Qstar.mat *get.Qstar.mat*

## Description

Provide matrix containing Helmert contrasts (see Eq. A7 in Evin et al., 2019).

## Usage

get.Qstar.mat(p)

#### Arguments

p integer

## Value

matrix  $p \times (p-1)$  matrix containing Helmert contrasts

## Author(s)

Guillaume Evin

#### References

Evin, G., B. Hingray, J. Blanchet, N. Eckert, S. Morin, and D. Verfaillie (2020) <doi:10.1175/JCLI-D-18-0606.1>.

Evin, G., B. Hingray, J. Blanchet, N. Eckert, S. Morin, and D. Verfaillie (2020) Partitioning Uncertainty Components of an Incomplete Ensemble of Climate Projections Using Data Augmentation. Journal of Climate. J. Climate, 32, 2423–2440. <doi:10.1175/JCLI-D-18-0606.1>.

<span id="page-4-0"></span>

#### **Description**

Partition uncertainty in climate responses using an ANOVA inferred with a Bayesian approach.

#### Usage

lm.ANOVA(phiStar, scenAvail, listOption = NULL, namesEff)

#### Arguments

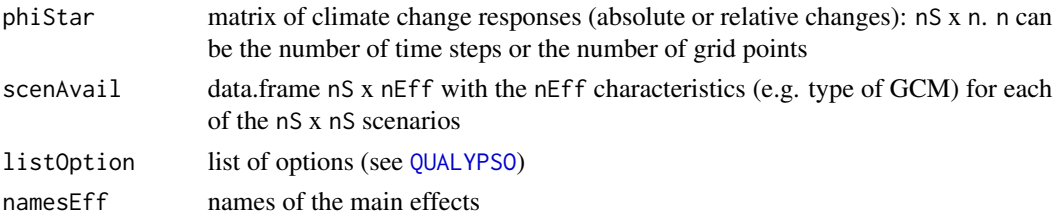

#### Value

list with the following fields:

- GRANDMEAN: List of estimates for the grand mean:
	- strong: MEAN: vector of length n of means
	- strong: SD: vector of length n of standard dev.
	- strong: CI: matrix n x 2 of credible intervals of probability probCI given in listOption.
- RESIDUALVAR: List of estimates for the variance of the residual errors:
	- strong: MEAN: vector of length n
- MAINEFFECT: List of estimates for the main effects. For each main effect (GCM, RCM,..), each element of the list contains a list with:

– strong: MEAN: matrix n x nTypeEff

• **CHANGEBYEFFECT**: For each main effect, list of estimates for the mean change by main effect, i.e. mean change by scenario (RCP4.5). For each main effect (GCM, RCM,..), each element of the list contains a list with:

– strong: MEAN: matrix n x nTypeEff

- EFFECTVAR: variability related to the main effects (i.e. variability between the different RCMs, GCMs,..). Matrix n x nTypeEff
- **CONTRIB\_EACH\_EFFECT**: Contribution of each individual effect to its component (percentage), e.g. what is the contribution of GCM1 to the variability related to GCMs. For each main effect (GCM, RCM,..), each element of the list contains a matrix n x nTypeEff
- listOption: list of options used to obtained these results (obtained from [QUALYPSO.check.option](#page-19-1))
- listScenarioInput: list of scenario characteristics (obtained from [QUALYPSO.process.scenario](#page-19-2))

<span id="page-5-0"></span>Guillaume Evin

plotQUALYPSOclimateChangeResponse *plotQUALYPSOclimateChangeResponse*

# Description

Plot climate change responses.

# Usage

```
plotQUALYPSOclimateChangeResponse(
  QUALYPSOOUT,
  lim = NULL,
  xlab = "",
  ylab = "Climate change response",
  ...
\mathcal{L}
```
# Arguments

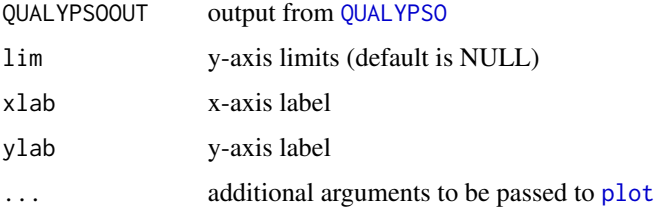

# Author(s)

Guillaume Evin

plotQUALYPSOclimateResponse *plotQUALYPSOclimateResponse*

# Description

Plot the climate responses.

# <span id="page-6-0"></span>plotQUALYPSOeffect 7

# Usage

```
plotQUALYPSOclimateResponse(
  QUALYPSOOUT,
  lim = NULL,
 xlab = "X",
 ylab = "Y",
  ...
)
```
## Arguments

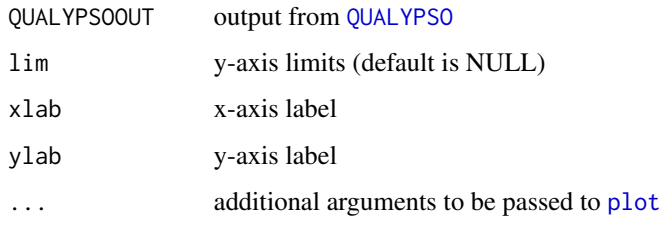

# Author(s)

Guillaume Evin

plotQUALYPSOeffect *plotQUALYPSOeffect*

# Description

Plot prediction of ANOVA effects for one main effect. By default, we plot we plot the credible intervals corresponding to a probability 0.95.

## Usage

```
plotQUALYPSOeffect(
  QUALYPSOOUT,
  nameEff,
  includeMean = FALSE,
  lim = NULL,
  col = 1:20,xlab = ",
 ylab = "Effect",
 addLegend = TRUE,
  ...
\mathcal{E}
```
# Arguments

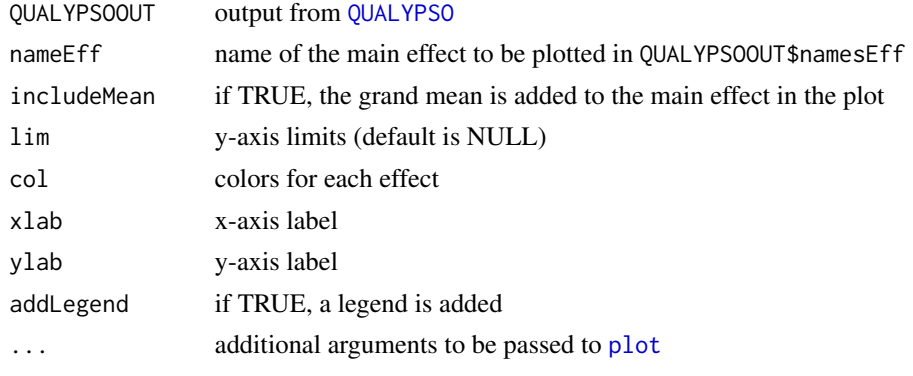

# Author(s)

Guillaume Evin

plotQUALYPSOgrandmean *plotQUALYPSOgrandmean*

# Description

Plot prediction of grand mean ensemble.

# Usage

```
plotQUALYPSOgrandmean(
 QUALYPSOOUT,
 lim = NULL,
 col = "black",xlab = ",
  ylab = "Grand mean",
  addLegend = T,
  ...
)
```
# Arguments

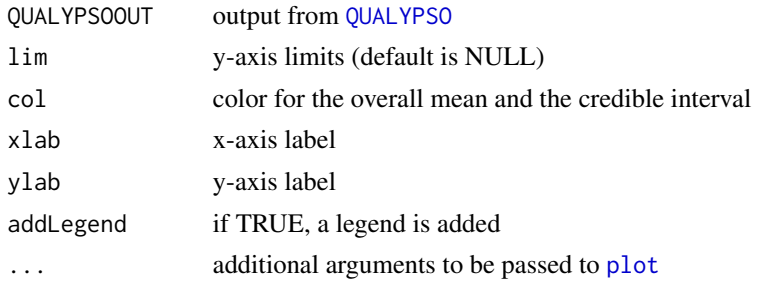

<span id="page-7-0"></span>

<span id="page-8-0"></span>Guillaume Evin

```
plotQUALYPSOMeanChangeAndUncertainties
                      plotQUALYPSOMeanChangeAndUncertainties
```
# Description

Plot fraction of total variance explained by each source of uncertainty.

# Usage

```
plotQUALYPSOMeanChangeAndUncertainties(
 QUALYPSOOUT,
 col = NULL,ylim = NULL,
 xlab = "",
 ylab = "Change variable",
 addLegend = TRUE,
  ...
)
```
# Arguments

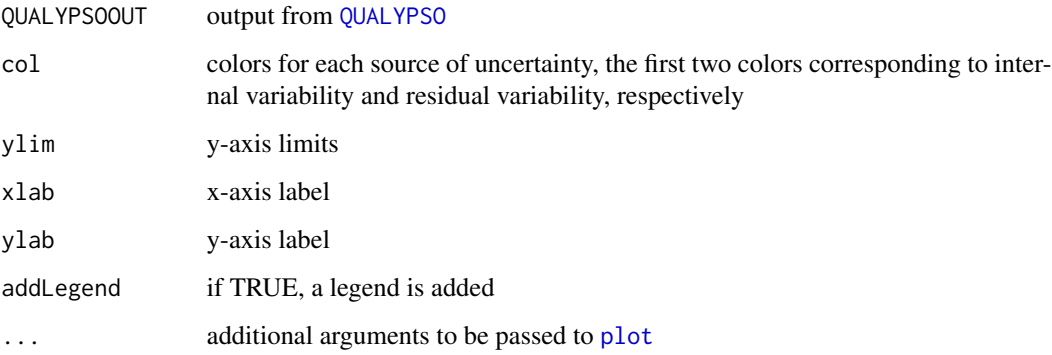

# Author(s)

Guillaume Evin

<span id="page-9-0"></span>plotQUALYPSOMeanChangeAndUncertaintiesBetatest *plotQUALYPSOMeanChangeAndUncertaintiesBetatest*

## Description

Plot fraction of total variance explained by each source of uncertainty.

# Usage

```
plotQUALYPSOMeanChangeAndUncertaintiesBetatest(
 QUALYPSOOUT,
 col = NULL,ylim = NULL,
 xlab = ",
 ylab = "Change variable",
 addLegend = TRUE,
  ...
)
```
# Arguments

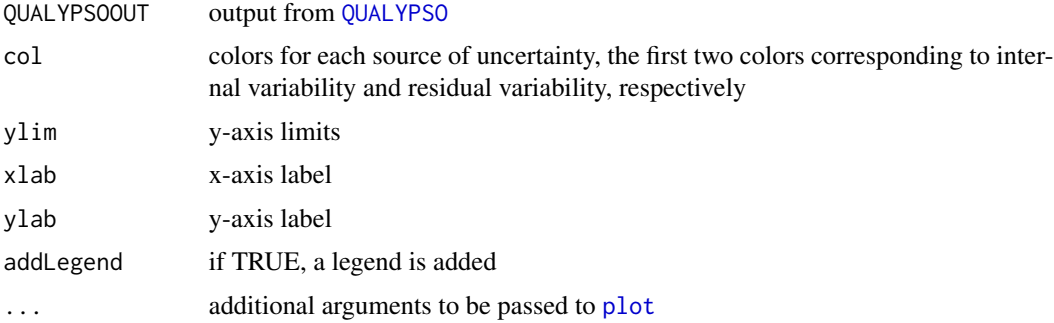

## Author(s)

Guillaume Evin

plotQUALYPSOTotalVarianceByScenario *plotQUALYPSOTotalVarianceByScenario*

# Description

Plot fraction of total variance explained by each source of uncertainty.

# <span id="page-10-0"></span>Usage

```
plotQUALYPSOTotalVarianceByScenario(
  QUALYPSOOUT,
 nameEff,
 nameScenario,
  col = NULL,ylim = NULL,
 xlab = ",
 ylab = "Change variable",
  addLegend = TRUE,
  ...
\mathcal{L}
```
# Arguments

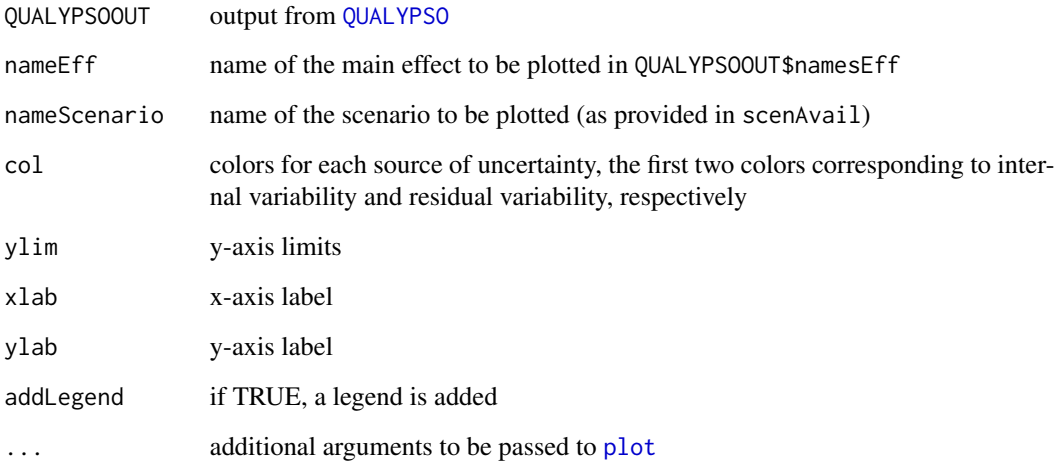

# Author(s)

Guillaume Evin

plotQUALYPSOTotalVarianceDecomposition *plotQUALYPSOTotalVarianceDecomposition*

# Description

Plot fraction of total variance explained by each source of uncertainty.

# Usage

```
plotQUALYPSOTotalVarianceDecomposition(
 QUALYPSOOUT,
 vecEff = NULL,
 col = c("orange", "yellow", "cadetblue1", "blue1", "darkgreen", "darkgoldenrod4",
    "darkorchid1"),
 xlab = "",
 ylab = "% Total Variance",
 addLegend = TRUE,
  ...
)
```
# Arguments

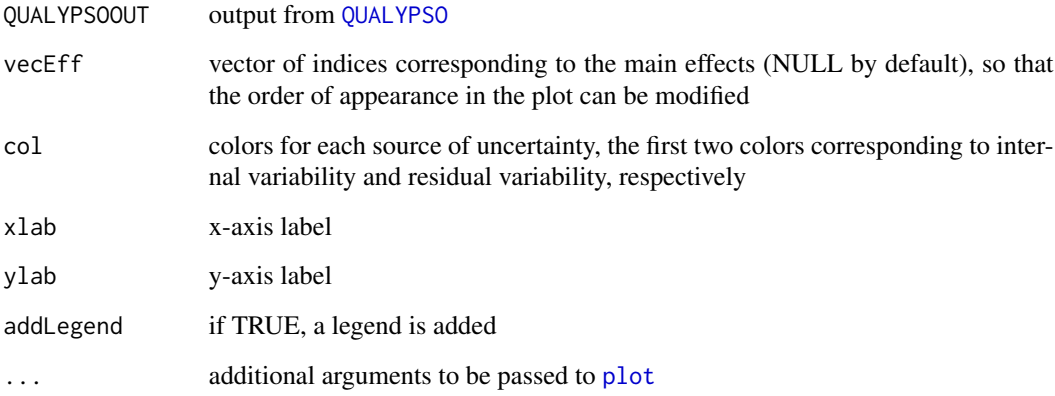

# Author(s)

Guillaume Evin

<span id="page-11-1"></span>QUALYPSO *QUALYPSO*

# Description

Partition uncertainty in climate responses using an ANOVA applied to climate change responses.

# Usage

```
QUALYPSO(Y, scenAvail, X = NULL, Xfut = NULL, iFut = NULL, listOption = NULL)
```
<span id="page-11-0"></span>

# <span id="page-12-0"></span>QUALYPSO 13

# Arguments

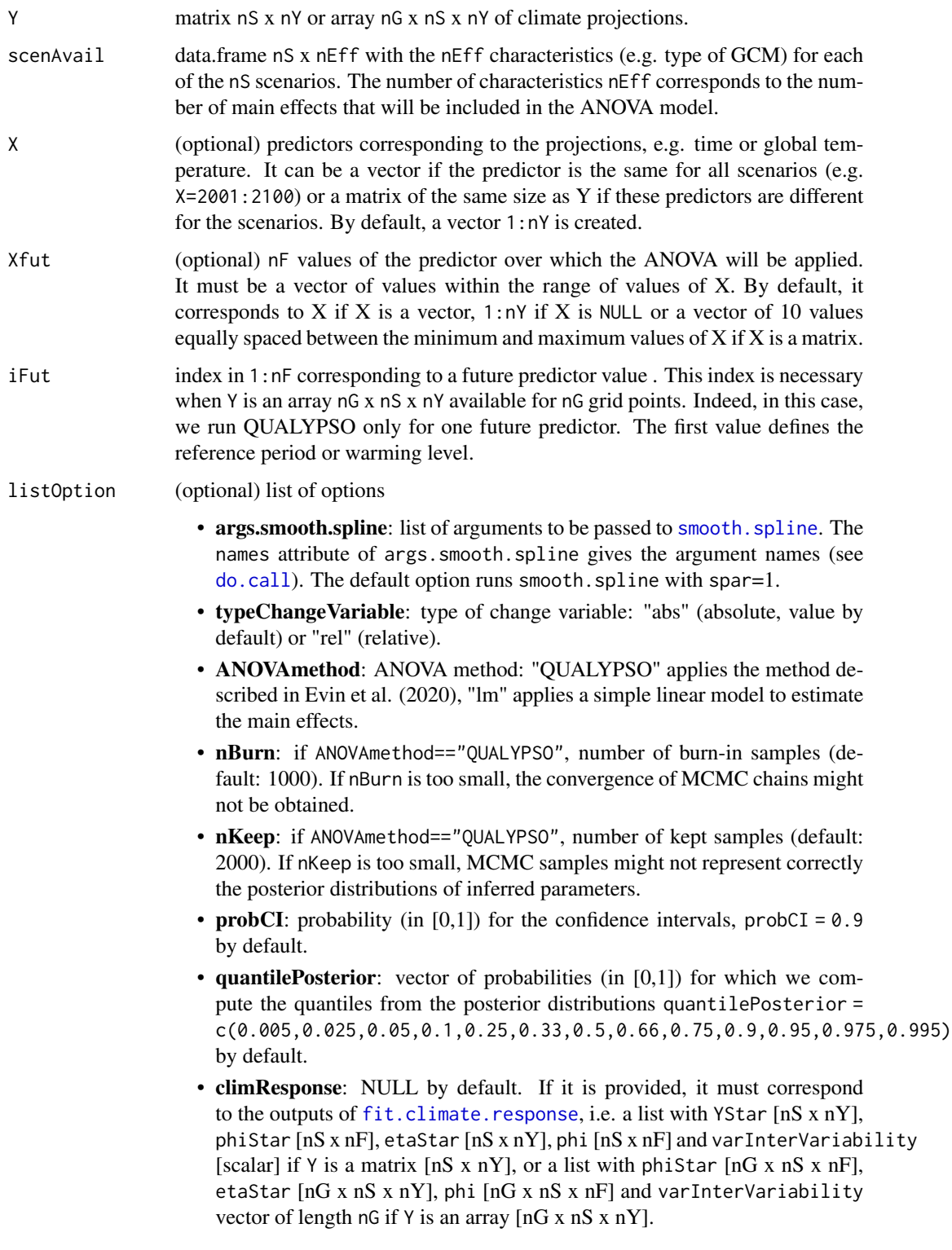

#### Value

List providing the results for each of the n values of Xfut if Y is a matrix or for each grid point if Y is an array, with the following fields:

- CLIMATERESPONSE: list of climate change responses and corresponding internal variability. Contains phiStar (climate change responses), etaStar (deviation from the climate change responses as a result of internal variability), Ystar (change variable from the projections),and phi (fitted climate responses).
- GRANDMEAN: List of estimates for the grand mean:
	- MEAN: vector of length n of means.
	- SD: vector of length n of standard dev. if ANOVAmethod=="QUALYPSO".
	- CI: matrix n x 2 of credible intervals of probability probCI given in listOption if ANOVAmethod=="QUALYPSO".
	- QUANT: matrix n x nQ of quantiles of probability quantilePosterior given in listOption if ANOVAmethod=="QUALYPSO".
- MAINEFFECT: List of estimates for the main effects. For each main effect (GCM, RCM,..), each element of the list contains a list with:
	- MEAN: matrix n x nTypeEff
	- SD: matrix n x nTypeEff of standard dev. if ANOVAmethod=="QUALYPSO".
	- CI: array n x 2 x nTypeEff of credible intervals of probability probCI given in listOption if ANOVAmethod=="QUALYPSO".
	- QUANT: array n x nQ x nTypeEff of quantiles of probability quantilePosterior given in listOption if ANOVAmethod=="QUALYPSO".
- **CHANGEBYEFFECT**: For each main effect, list of estimates for the mean change by main effect, i.e. mean change by scenario. For each main effect (GCM, RCM,..), each element of the list contains a list with:
	- MEAN: matrix n x nTypeEff
	- SD: matrix n x nTypeEff of standard dev. if ANOVAmethod=="QUALYPSO".
	- CI: array n x 2 x nTypeEff of credible intervals of probability probCI given in listOption if ANOVAmethod=="QUALYPSO".
	- QUANT: array n x nQ x nTypeEff of quantiles of probability quantilePosterior given in listOption if ANOVAmethod=="QUALYPSO".
- **EFFECTVAR**: Matrix n x nTypeEff giving, for each time variability related to the main effects (i.e. variability between the different RCMs, GCMs,..).
- **CONTRIB\_EACH\_EFFECT**: Contribution of each individual effect to its component (percentage), e.g. what is the contribution of GCM1 to the variability related to GCMs. For each main effect (GCM, RCM,..), each element of the list contains a matrix n x nTypeEff
- **RESIDUALVAR:** List of estimates for the variance of the residual errors:
	- MEAN: vector of length n.
	- SD: vector of length n of standard dev. if ANOVAmethod=="QUALYPSO".
	- CI: matrix n x 2 of credible intervals of probability probCI given in listOption if ANOVAmethod=="QUALYPSO".
	- QUANT: matrix n x nQ of quantiles of probability quantilePosterior given in listOption if ANOVAmethod=="QUALYPSO".
- <span id="page-14-0"></span>• **INTERNALVAR**: Internal variability (constant over time)
- **TOTALVAR**: total variability, i.e. the sum of internal variability, residual variability and variability related to the main effects
- DECOMPVAR: Decomposition of the total variability for each component
- RESERR: differences between the climate change responses and the additive anova formula (grand mean + main effects)
- Xmat: matrix of predictors
- Xfut: future predictor values
- paralType: type of parallelisation (Time or Grid)
- namesEff: names of the main effects
- Y: matrix of available combinations given as inputs
- listOption: list of options used to obtained these results (obtained from [QUALYPSO.check.option](#page-19-1))
- listScenarioInput: list of scenario characteristics (obtained from [QUALYPSO.process.scenario](#page-19-2))

Guillaume Evin

#### References

Evin, G., B. Hingray, J. Blanchet, N. Eckert, S. Morin, and D. Verfaillie (2020) Partitioning Uncertainty Components of an Incomplete Ensemble of Climate Projections Using Data Augmentation. Journal of Climate. <doi:10.1175/JCLI-D-18-0606.1>.

#### Examples

```
##########################################################################
# SYNTHETIC SCENARIOS
##########################################################################
# create nS=3 fictive climate scenarios with 2 GCMs and 2 RCMs, for a period of nY=20 years
n=20
t=1:n/n
# GCM effects (sums to 0 for each t)
effGCM1 = t*2effGCM2 = t*-2# RCM effects (sums to 0 for each t)
effRCM1 = t*1effRCM2 = t*-1# These climate scenarios are a sum of effects and a random gaussian noise
scenGCM1RCM1 = effGCM1 + effRCM1 + rnorm(n=n,sd=0.5)
scenGCM1RCM2 = effGCM1 + effRCM2 + rnorm(n=n,sd=0.5)
scenGCM2RCM1 = effGCM2 + effRCM1 + rnorm(n=n,sd=0.5)
Y.synth = rbind(scenGCM1RCM1, scenGCM1RCM2, scenGCM2RCM1)
```
# Here, scenAvail indicates that the first scenario is obtained with the combination of the

# GCM "GCM1" and RCM "RCM1", the second scenario is obtained with the combination of # the GCM "GCM1" and RCM "RCM2" and the third scenario is obtained with the combination # of the GCM "GCM2" and RCM "RCM1". scenAvail.synth = data.frame(GCM=c('GCM1','GCM1','GCM2'),RCM=c('RCM1','RCM2','RCM1')) ########################################################################## # RUN QUALYPSO ########################################################################## # call main QUALYPSO function: two arguments are mandatory: # - Y: Climate projections for nS scenarios and nY time steps. if Y is a matrix nS x nY, we # run QUALYPSO nY times, for each time step. If Y is an array nG x nS x nY, for nG grid points, # we run QUALYPSO nG times, for each grid point, for one time step specified using the argument # iFut # - scenAvail: matrix or data.frame of available combinations nS x nEff. The number of # characteristics nEff corresponds to the number of main effects that will be included in the # ANOVA model. In the following example, we have nEff=2 main effects corresponding to the GCMs # and RCMs. # Many options can be specified in the argument "listOption". When ANOVAmethod=="QUALYPSO" # a Bayesian inference is performed. Here, we change the default values for nBurn and nKeep # in order to speed up computation time for this small example. However, it must be noticed # that convergence and sampling of the posterior distributions often require higher values # for these two arguments. listOption = list(nBurn=100,nKeep=100,ANOVAmethod="QUALYPSO",quantilePosterior=c(0.025,0.5,0.975)) # run QUALYPSO QUALYPSO.synth = QUALYPSO(Y=Y.synth, scenAvail=scenAvail.synth, X=2001:2020, listOption=listOption) ########################################################################## # SOME PLOTS ########################################################################## # plot grand mean plotQUALYPSOgrandmean(QUALYPSO.synth,xlab="Years") # plot main GCM effects plotQUALYPSOeffect(QUALYPSO.synth,nameEff="GCM",xlab="Years") # plot main RCM effects plotQUALYPSOeffect(QUALYPSO.synth,nameEff="RCM",xlab="Years") # plot fraction of total variance for the differences sources of uncertainty plotQUALYPSOTotalVarianceDecomposition(QUALYPSO.synth,xlab="Years") # plot mean prediction and total variance with the differences sources of uncertainty plotQUALYPSOMeanChangeAndUncertainties(QUALYPSO.synth,xlab="Years")

#\_\_\_\_\_\_\_\_\_\_\_\_\_\_\_\_\_\_\_\_\_\_\_\_\_\_\_\_\_\_\_\_\_\_\_\_\_\_\_\_\_\_\_\_\_\_\_\_\_\_\_\_\_\_\_\_\_\_\_\_ # EXAMPLE OF QUALYPSO WHEN THE PREDICTOR IS TIME #\_\_\_\_\_\_\_\_\_\_\_\_\_\_\_\_\_\_\_\_\_\_\_\_\_\_\_\_\_\_\_\_\_\_\_\_\_\_\_\_\_\_\_\_\_\_\_\_\_\_\_\_\_\_\_\_\_\_\_\_

# list of options listOption = list(typeChangeVariable='abs')

## <span id="page-16-0"></span>QUALYPSO.ANOVA 17

```
# call QUALYPSO
QUALYPSO.time = QUALYPSO(Y=Y,scenAvail=scenAvail,X=X_time_vec,
                        Xfut=Xfut_time,listOption=listOption)
# grand mean effect
plotQUALYPSOgrandmean(QUALYPSO.time,xlab="Years")
# main GCM effects
plotQUALYPSOeffect(QUALYPSO.time,nameEff="GCM",xlab="Years")
# main RCM effects
plotQUALYPSOeffect(QUALYPSO.time,nameEff="RCM",xlab="Years")
# mean change and associated uncertainties
plotQUALYPSOMeanChangeAndUncertainties(QUALYPSO.time,xlab="Years")
# variance decomposition
plotQUALYPSOTotalVarianceDecomposition(QUALYPSO.time,xlab="Years")
#____________________________________________________________
# EXAMPLE OF QUALYPSO WHEN THE PREDICTOR IS THE GLOBAL TEMPERATURE
#____________________________________________________________
# list of options
listOption = list(typeChangeVariable='abs')
# call QUALYPSO
QUALYPSO.globaltas = QUALYPSO(Y=Y,scenAvail=scenAvail,X=X_globaltas,
                              Xfut=Xfut_globaltas,listOption=listOption)
# grand mean effect
plotQUALYPSOgrandmean(QUALYPSO.globaltas,xlab="Global warming (Celsius)")
# main GCM effects
plotQUALYPSOeffect(QUALYPSO.globaltas,nameEff="GCM",xlab="Global warming (Celsius)")
# main RCM effects
plotQUALYPSOeffect(QUALYPSO.globaltas,nameEff="RCM",xlab="Global warming (Celsius)")
# mean change and associated uncertainties
plotQUALYPSOMeanChangeAndUncertainties(QUALYPSO.globaltas,xlab="Global warming (Celsius)")
# variance decomposition
plotQUALYPSOTotalVarianceDecomposition(QUALYPSO.globaltas,xlab="Global warming (Celsius)")
```
QUALYPSO.ANOVA *QUALYPSO.ANOVA*

#### **Description**

Partition uncertainty in climate responses using an ANOVA inferred with a Bayesian approach.

#### <span id="page-17-0"></span>Usage

```
QUALYPSO.ANOVA(phiStar, scenAvail, listOption = NULL, namesEff)
```
#### Arguments

![](_page_17_Picture_373.jpeg)

## Value

list with the following fields:

- GRANDMEAN: List of estimates for the grand mean:
	- strong: MEAN: vector of length n of posterior means
	- strong: SD: vector of length n of posterior standard dev.
	- strong: CI: matrix n x 2 of credible intervals of probability probCI given in listOption.
	- strong: QUANT: matrix n x nQ of quantiles related to the probabilities quantilePosterior given in listOption
- **RESIDUALVAR**: List of estimates for the variance of the residual errors:
	- strong: MEAN: vector of length n of posterior means
	- strong: SD: vector of length n of posterior standard dev.
	- strong: CI: matrix n x 2 of credible intervals of probability probCI given in listOption.
	- strong: QUANT: matrix n x nQ of quantiles related to the probabilities quantilePosterior given in listOption
- **MAINEFFECT**: List of estimates for the main effects. For each main effect (GCM, RCM,...), each element of the list contains a list with:
	- strong: MEAN: matrix n x nTypeEff of posterior means
	- strong: SD: matrix n x nTypeEff of posterior standard dev.
	- strong: CI: array n x 2 x nTypeEff of credible intervals of probability probCI given in listOption.
	- strong: QUANT: array n x nQ x nTypeEff of quantiles related to the probabilities quantilePosterior given in listOption
- CHANGEBYEFFECT: For each main effect, list of estimates for the mean change by main effect, i.e. mean change by scenario (RCP4.5). For each main effect (GCM, RCM,..), each element of the list contains a list with:
	- strong: MEAN: matrix n x nTypeEff of posterior means
	- strong: SD: matrix n x nTypeEff of posterior standard dev.
	- strong: CI: array n x 2 x nTypeEff of credible intervals of probability probCI given in listOption.
- <span id="page-18-0"></span>– strong: QUANT: array n x nQ x nTypeEff of quantiles related to the probabilities quantilePosterior given in listOption
- EFFECTVAR: variability related to the main effects (i.e. variability between the different RCMs, GCMs,..). Matrix n x nTypeEff
- CONTRIB\_EACH\_EFFECT: Contribution of each individual effect to its component (percentage), e.g. what is the contribution of GCM1 to the variability related to GCMs. For each main effect (GCM, RCM,..), each element of the list contains a matrix n x nTypeEff
- listOption: list of options used to obtained these results (obtained from [QUALYPSO.check.option](#page-19-1))
- listScenarioInput: list of scenario characteristics (obtained from [QUALYPSO.process.scenario](#page-19-2))

Guillaume Evin

#### References

Evin, G., B. Hingray, J. Blanchet, N. Eckert, S. Morin, and D. Verfaillie (2020) Partitioning Uncertainty Components of an Incomplete Ensemble of Climate Projections Using Data Augmentation. Journal of Climate. <doi:10.1175/JCLI-D-18-0606.1>.

QUALYPSO.ANOVA.i *QUALYPSO.ANOVA.i*

#### Description

Partition sources of uncertainty in climate change responses for one lead time or one grid point.

## Usage

```
QUALYPSO.ANOVA.i(phiStar.i, nMCMC, listScenarioInput)
```
#### Arguments

![](_page_18_Picture_224.jpeg)

#### Value

list with the following fields:

- mu: vector of length nMCMC, mean climate change response
- sigma2: vector of length nMCMC, variance of the residual terms
- effect: list with nTypeEff elements, where each element corresponds to a different type of effect (e.g. alpha, beta, gamma in Eq. 7) Each element is a matrix nMCMC x nMaineff, and nMaineff is the number of main effects (e.g. number of GCMs, RCMs, etc.)

<span id="page-19-0"></span>Guillaume Evin

#### References

Evin, G., B. Hingray, J. Blanchet, N. Eckert, S. Morin, and D. Verfaillie (2020) Partitioning Uncertainty Components of an Incomplete Ensemble of Climate Projections Using Data Augmentation. Journal of Climate. <doi:10.1175/JCLI-D-18-0606.1>.

<span id="page-19-1"></span>QUALYPSO.check.option *QUALYPSO.check.option*

# Description

Check if input options provided in [QUALYPSO](#page-11-1) are valid and assigned default values if missing.

## Usage

QUALYPSO.check.option(listOption)

## Arguments

listOption list of options

# Value

List containing the complete set of options.

## Author(s)

Guillaume Evin

<span id="page-19-2"></span>QUALYPSO.process.scenario

*QUALYPSO.process.scenario*

# Description

Process input scenarios.

## Usage

QUALYPSO.process.scenario(scenAvail)

#### <span id="page-20-0"></span>scenAvail 21

#### Arguments

```
scenAvail data.frame nS x nEff with the nEff characteristics (e.g. type of GCM) for each
                 of the nS x nS scenarios
```
#### Value

list of preprocessed objects (listEff, scenAvail, scenComp, nEff, nTypeEff, nComp, isMissing, nMissing, iMatchScen,indexEffInCompScen, Qmat)

## Author(s)

Guillaume Evin

![](_page_20_Picture_129.jpeg)

# Description

scenAvail gives the GCM and RCM which have been used for the 20 climate projections (obtained with the RCP8.5)

#### Usage

data(scenAvail)

# Format

data.frame with 20 rows and two columns: GCM and RCM

#### Author(s)

Guillaume Evin <guillaume.evin@inrae.fr>

Xfut\_globaltas *Vector of of future warming levels*

# Description

Equally spaced vector of of future warming levels

## Usage

data(Xfut\_globaltas)

#### <span id="page-21-0"></span>Format

vector of length 13

#### Author(s)

Guillaume Evin <guillaume.evin@inrae.fr>

Xfut\_time *Xfut\_time is a vector of 11 years equally spaced from 1999 to 2099*

## Description

Xfut\_time is a vector of 11 years equally spaced from 1999 to 2099

## Usage

data(Xfut\_time)

## Format

vectors of length 11

#### Author(s)

Guillaume Evin <guillaume.evin@inrae.fr>

X\_globaltas *Annual warming levels simulated by different CMIP5 GCMs*

#### Description

Annual warming levels at the planetary scales simulated by different CMIP5 GCMs for the period 1971-2099. Warming levels are obtained with respect to the year 1860 (common starting year of the CMIP5 simulations). These warming levels have been obtained with the following steps:

- 1. Annual tas averages simulated by different CMIP5 have first been smoothed using a smoothing spline. Let us denote these smoothed values by tas  $GCM(y)$  for a year y.
- 2. Large discrepancies can be observed for tas\_GCM\_smooth(y) even in the past due to large first-order biases in the GCM simulations. In order to obtain a common reference, we also consider observed tas estimates at the global scale. HadCRUT5 (Morice et al., 2021, 10.1029/2019JD032361) provides anomalies with respect to the period 1961-1990. An estimate of absolute average temperature for this period is 14°C (Jones et al., 1999, 10.1029/1999RG900002). Smoothed estimates of absolute tas averages are obtained using a smoothing spline and is denoted by  $\text{tas\_obs}(y)$ .
- 3. Warming levels are obtained as anomalies with respect to the period 1860 and considering a reference year, here 1990, where the warming levels WL are in agreement:  $WL(y)$  = tas\_GCM(y)-tas\_GCM(1990)+tas\_obs(1990)-tas\_obs(1860)

# <span id="page-22-0"></span>X\_time\_mat 23

## Usage

data(X\_globaltas)

# Format

matrix 20 scenarios x 129 years

# Author(s)

Guillaume Evin <guillaume.evin@inrae.fr>

X\_time\_mat *Years 1971-2099 repeated for the 20 scenarios*

# Description

Years 1971-2099 repeated for the 20 scenarios

#### Usage

data(X\_time\_mat)

#### Format

matrix 20 scenarios x 129 years

#### Author(s)

Guillaume Evin <guillaume.evin@inrae.fr>

X\_time\_vec *X\_time\_vec gives the years corr. to Y, i.e. from 1971 to 2099*

# Description

X\_time\_vec gives the years corr. to Y, i.e. from 1971 to 2099

#### Usage

data(X\_time\_vec)

### Format

vector of length 129

## Author(s)

Guillaume Evin <guillaume.evin@inrae.fr>

### Description

climate projections of mean winter (DJF) temperature over the SREX region CEU simulated by 20 combinations of CMIP5 GCMs and RCMs for the period 1971-2099

## Usage

data(Y)

# Format

matrix 20 scenarios x 129 years

# Author(s)

Guillaume Evin <guillaume.evin@inrae.fr>

#### References

Seneviratne, S. I. et al. Changes in Climate Extremes and their Impacts on the Natural Physical Environment, in: Managing the Risks of Extreme Events and Disasters to Advance Climate Change Adaptation: Special Report of the Intergovernmental Panel on Climate Change, edited by: Field, C., Barros, V., Stocker, T., and Dahe, Q., Cambridge University Press, Cambridge, 109-230, https://doi.org/10.1017/CBO9781139177245.006, 2012

<span id="page-23-0"></span>

# <span id="page-24-0"></span>Index

```
∗ data
    scenAvail, 21
    X_globaltas, 22
    X_time_mat, 23
    X_time_vec, 23
    Xfut_globaltas, 21
    Xfut_time, 22
    Y, 24
do.call, 2, 13
fit.climate.response, 2, 13
get.Qmat, 3
get.Qstar.mat, 4
lm.ANOVA, 5
plot, 6–12
plotQUALYPSOclimateChangeResponse, 6
plotQUALYPSOclimateResponse, 6
plotQUALYPSOeffect, 7
plotQUALYPSOgrandmean, 8
plotQUALYPSOMeanChangeAndUncertainties,
        9
plotQUALYPSOMeanChangeAndUncertaintiesBetatest,
        10
plotQUALYPSOTotalVarianceByScenario,
        10
plotQUALYPSOTotalVarianceDecomposition,
        11
QUALYPSO, 2, 5–12, 12, 18, 20
QUALYPSO.ANOVA, 17
QUALYPSO.ANOVA.i, 19
QUALYPSO.check.option, 5, 15, 19, 20
QUALYPSO.process.scenario, 5, 15, 19, 20
scenAvail, 21
smooth.spline, 2, 3, 13
                                                Y, 24
```

```
X_globaltas, 22
X_time_mat, 23
X_time_vec, 23
Xfut_globaltas, 21
Xfut_time, 22
```